## Herencia

Patricio.Inostroza@dcc.uchile.cl

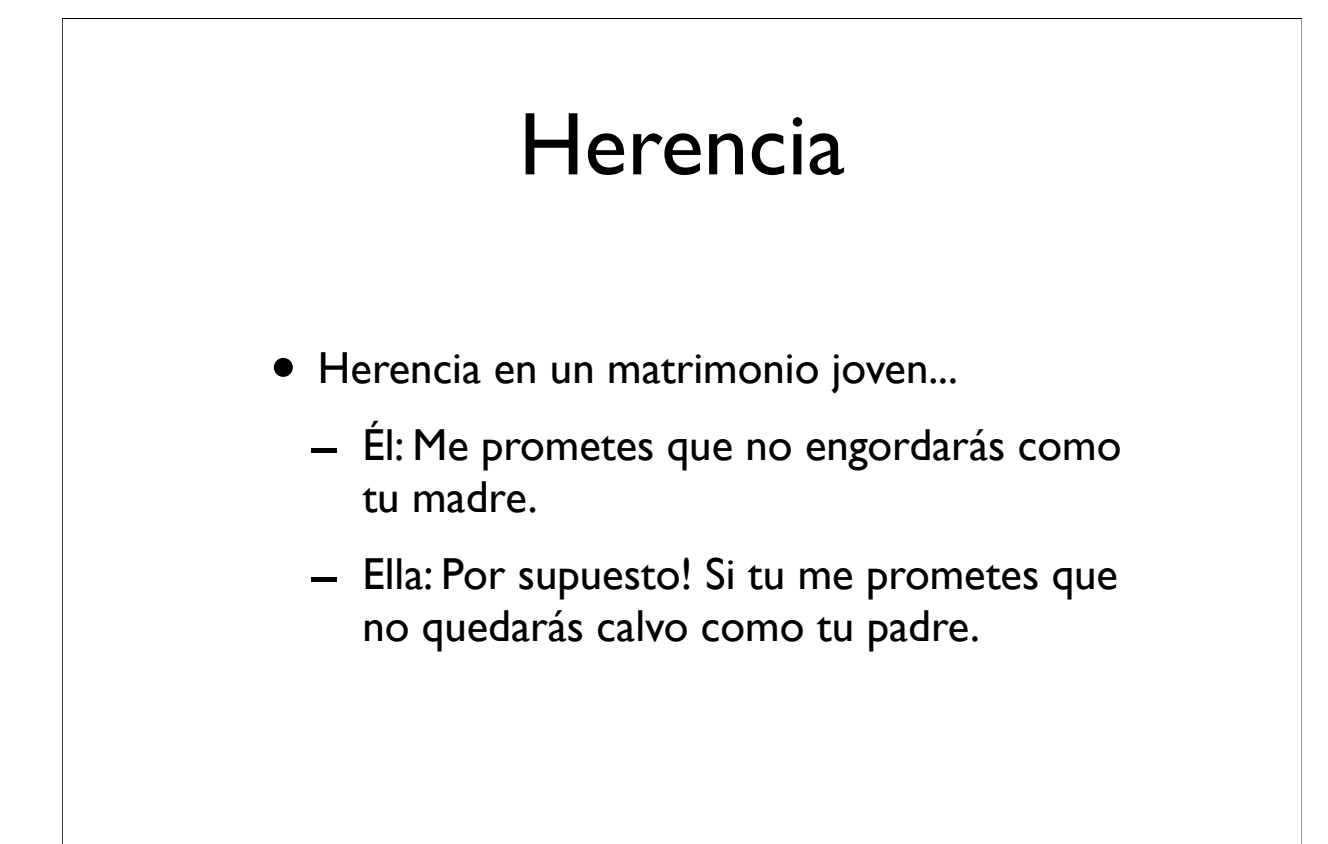

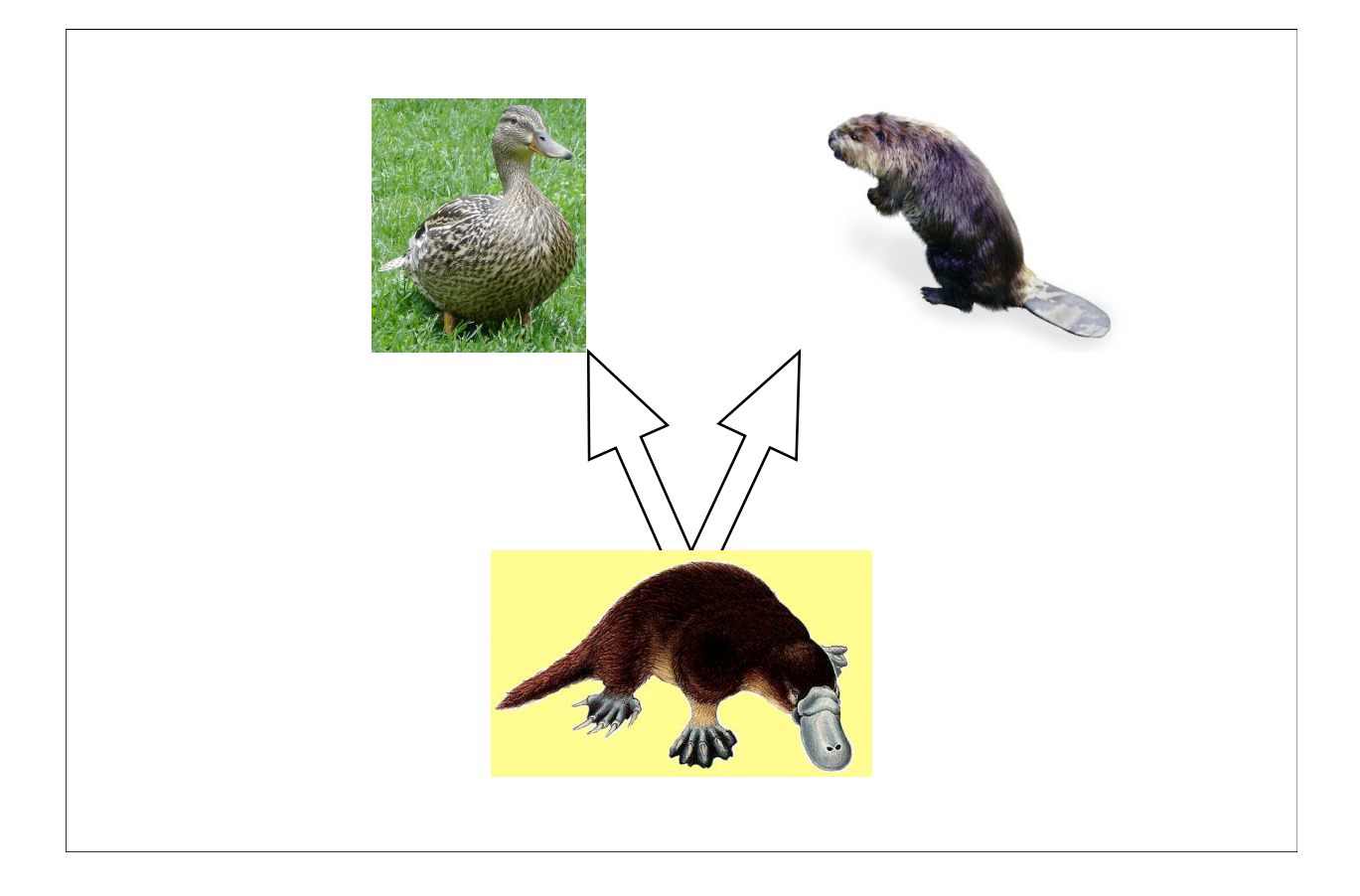

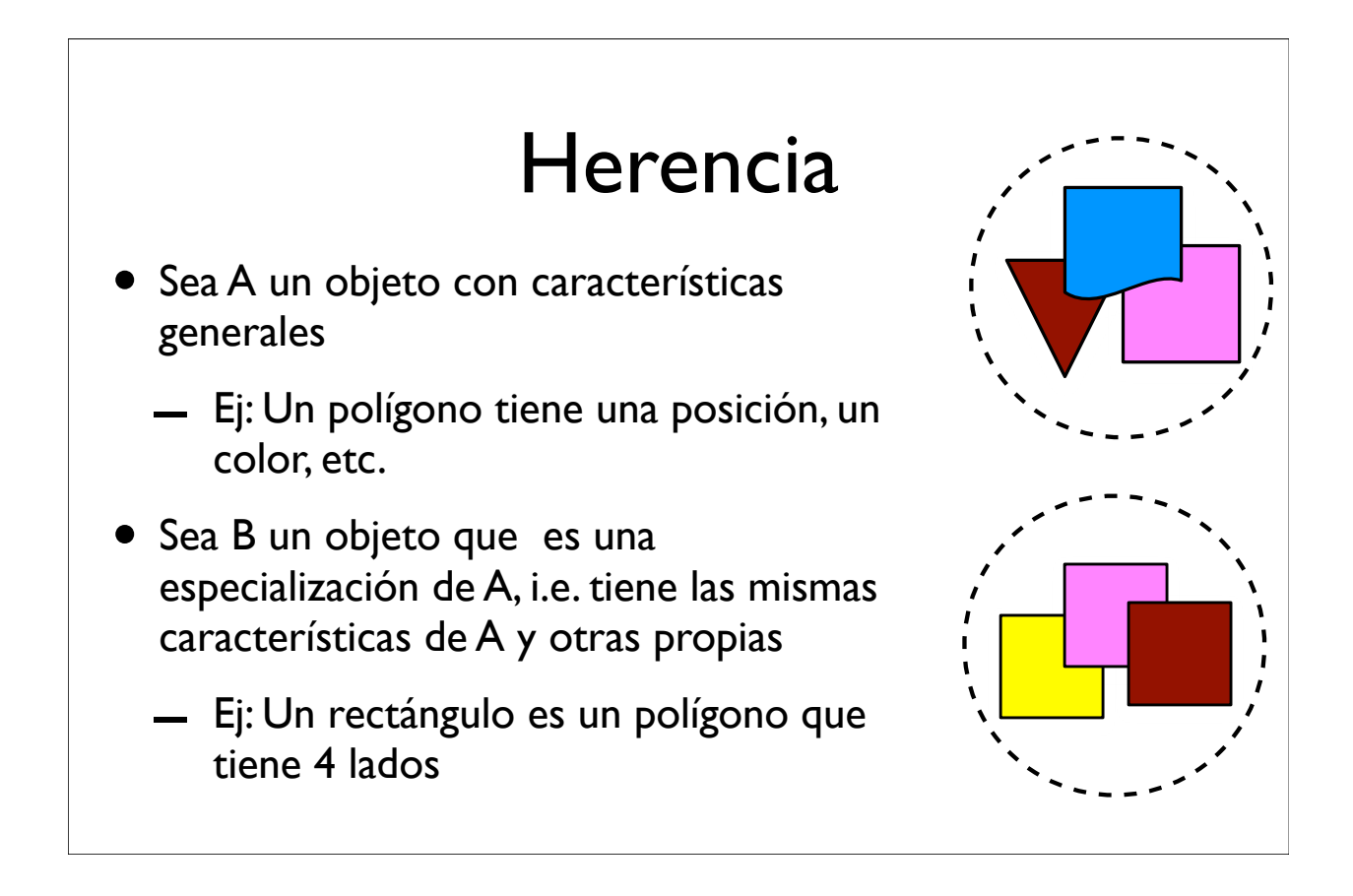

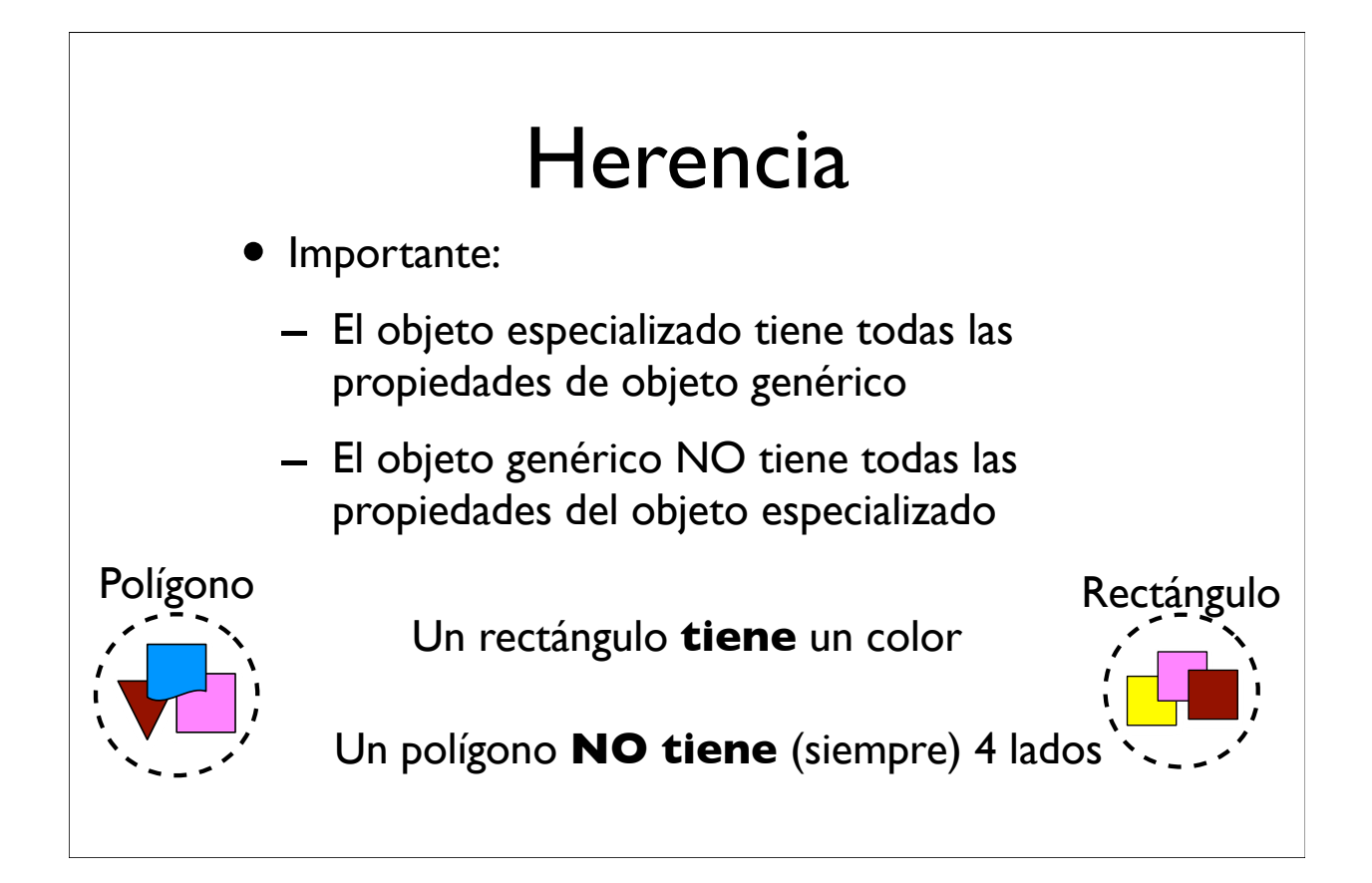

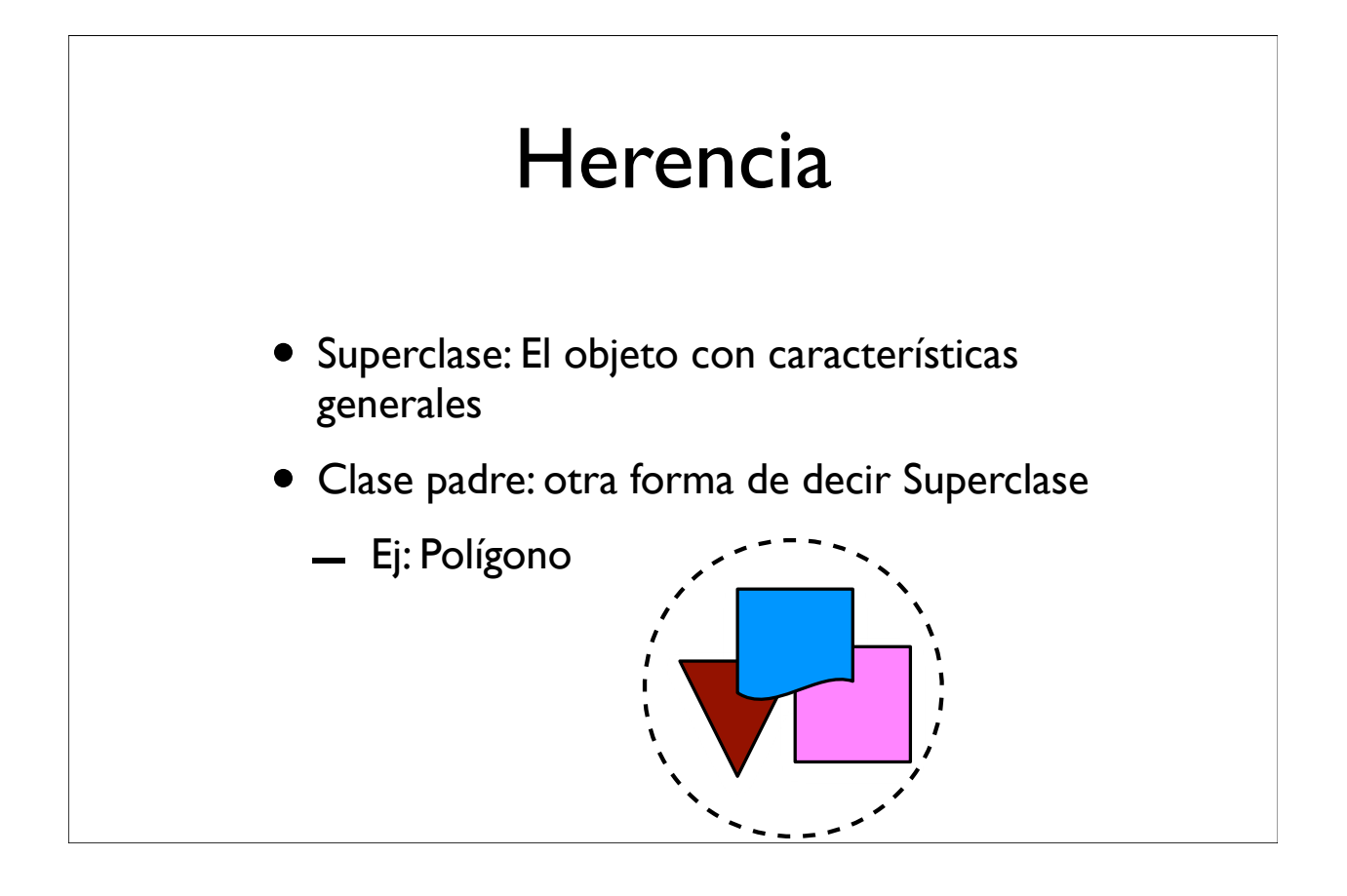

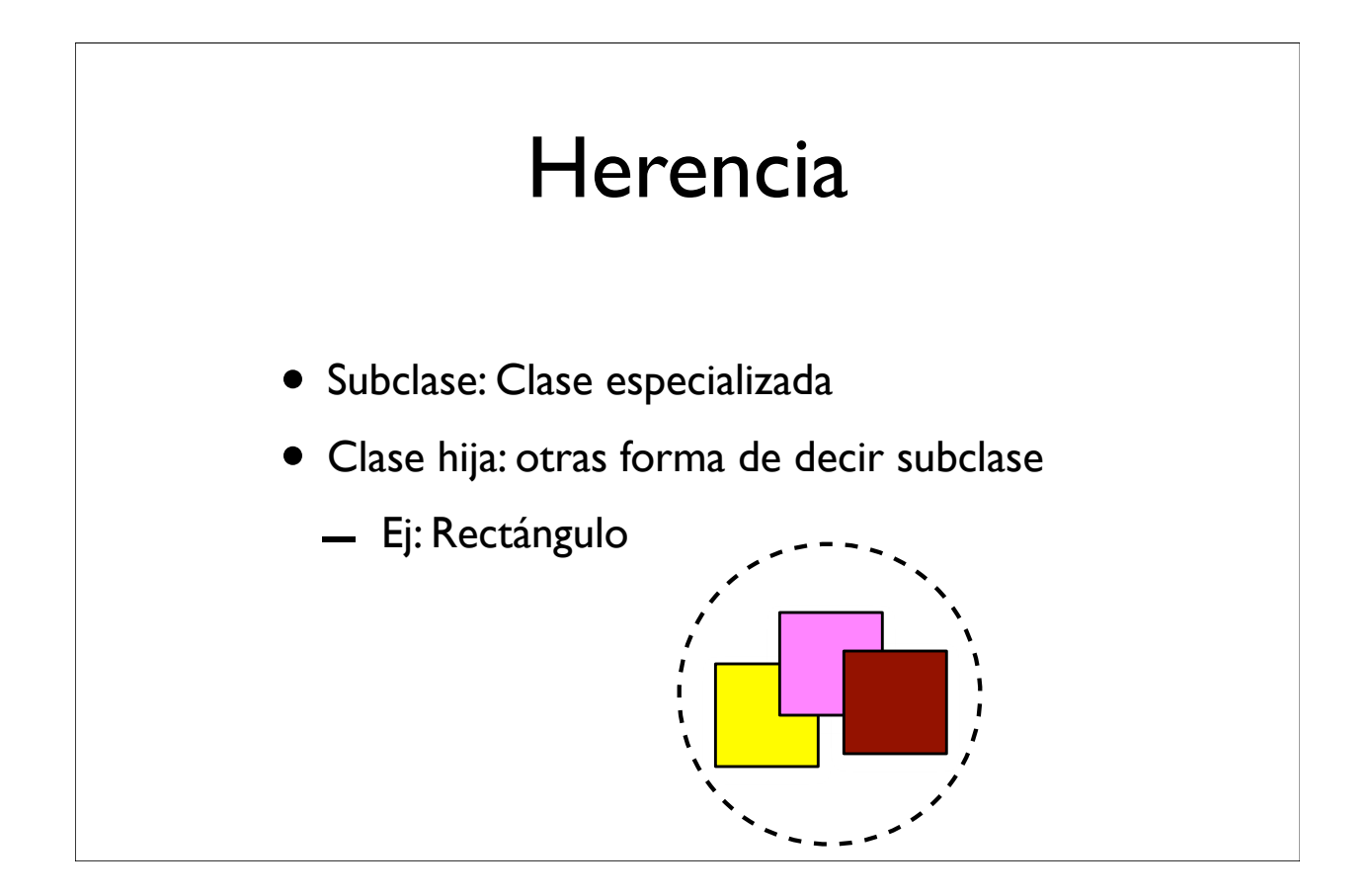

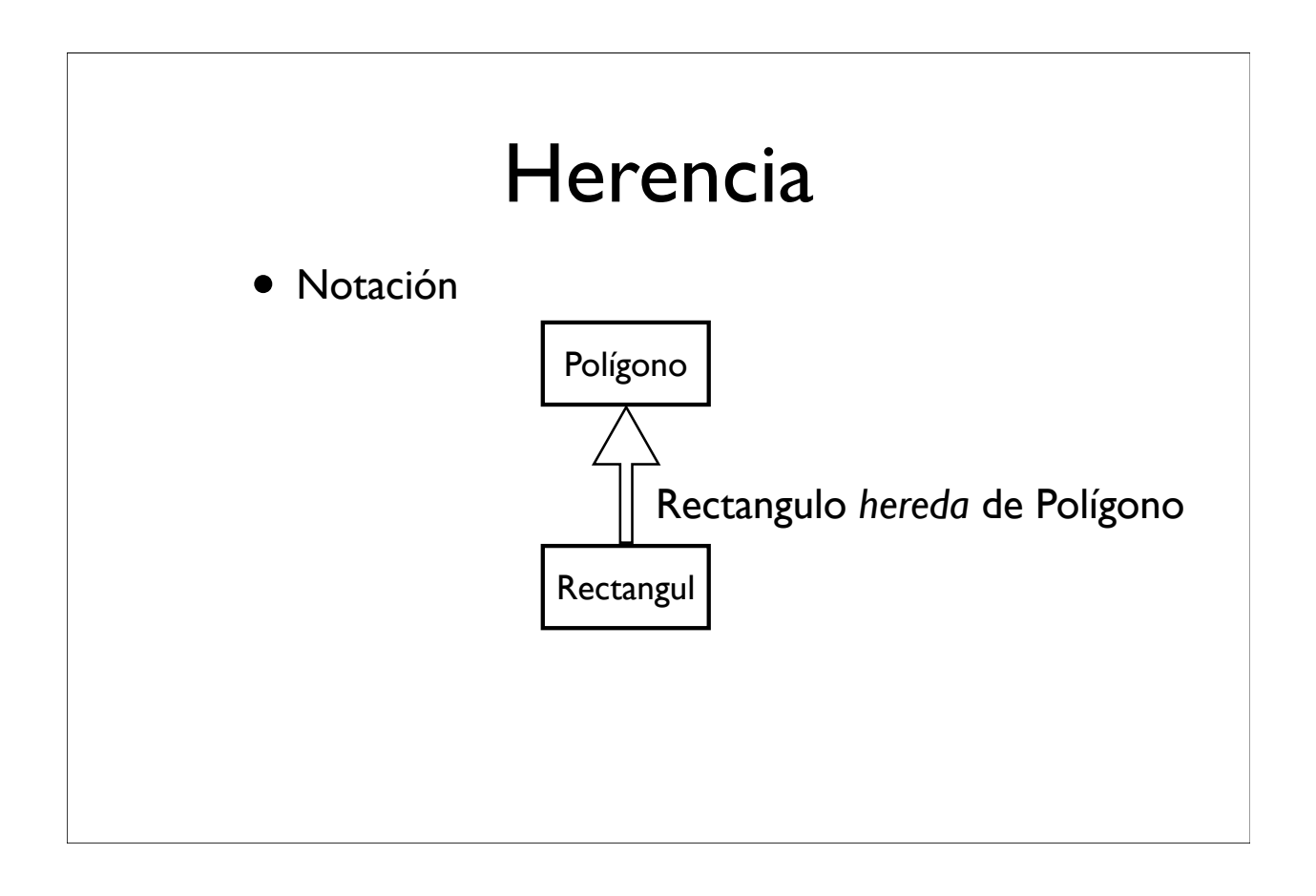

```
clase Poligono {
  int posx, posy; // posicion del poligono
  public Poligono(int x, int y) {
   posx = x; posy = y; }
  public int getPositionX() {
   return posx;
  }
  public int getPositionY() {
   return posy;
  }
}
                                                  Polígono
```
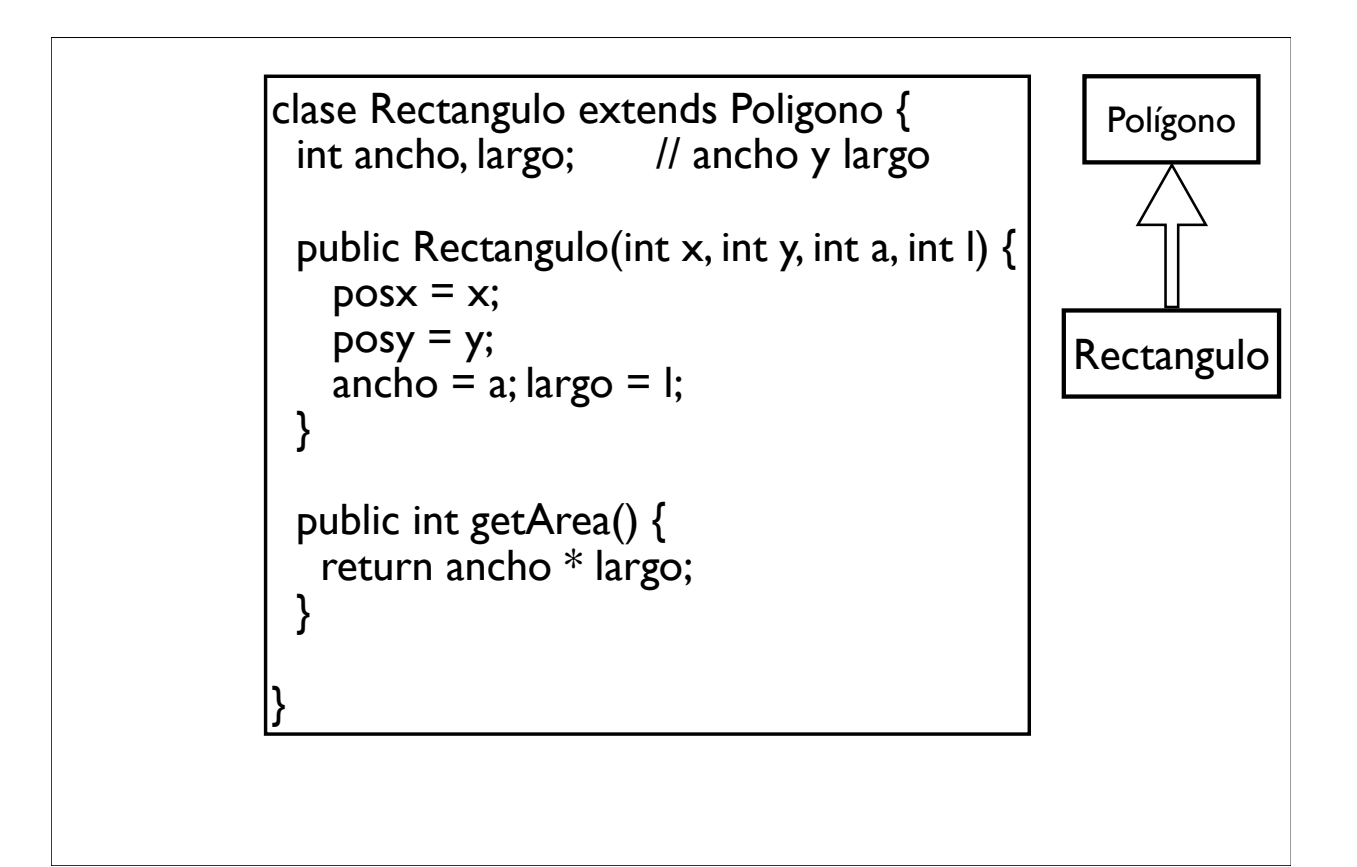

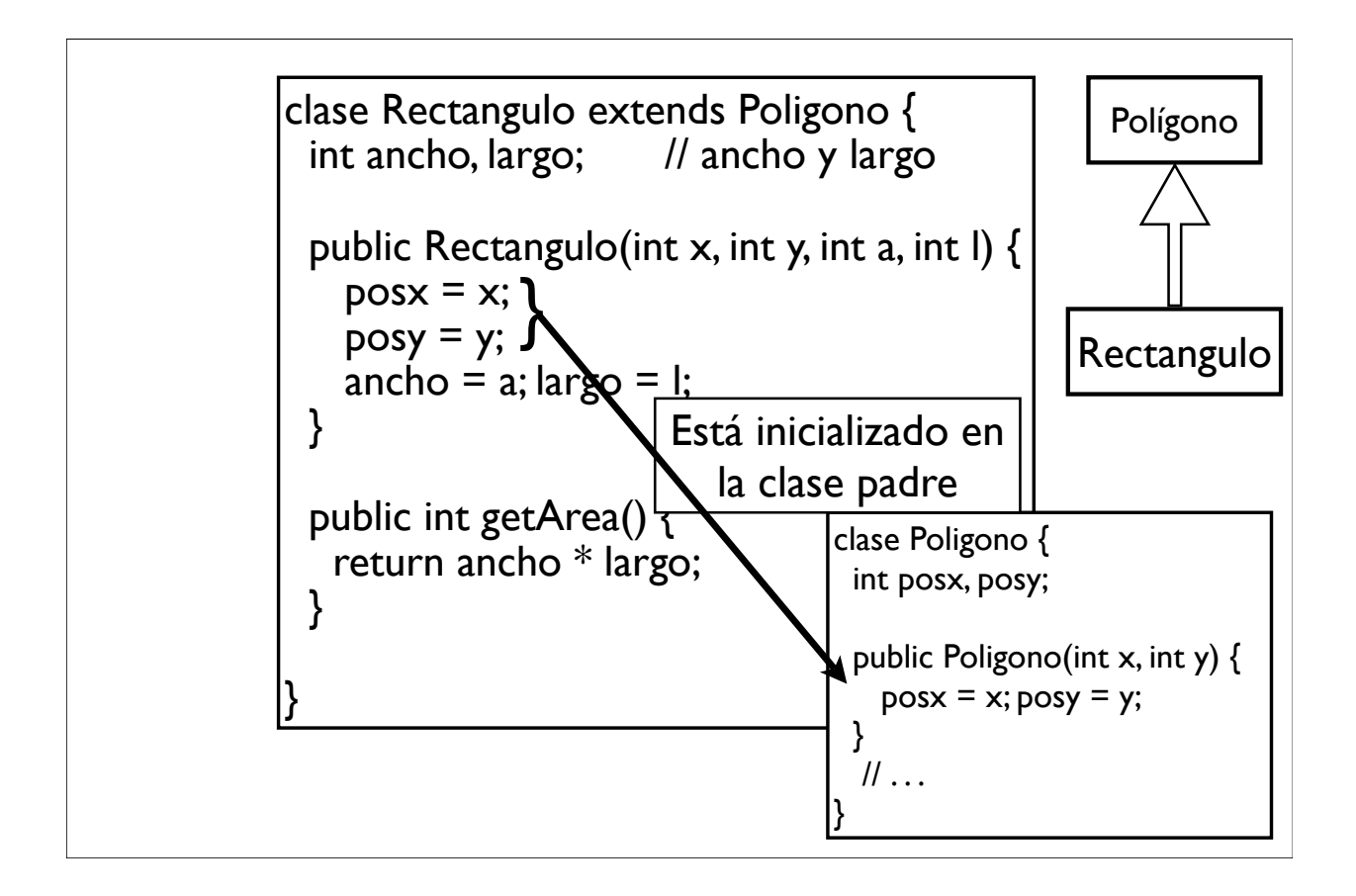

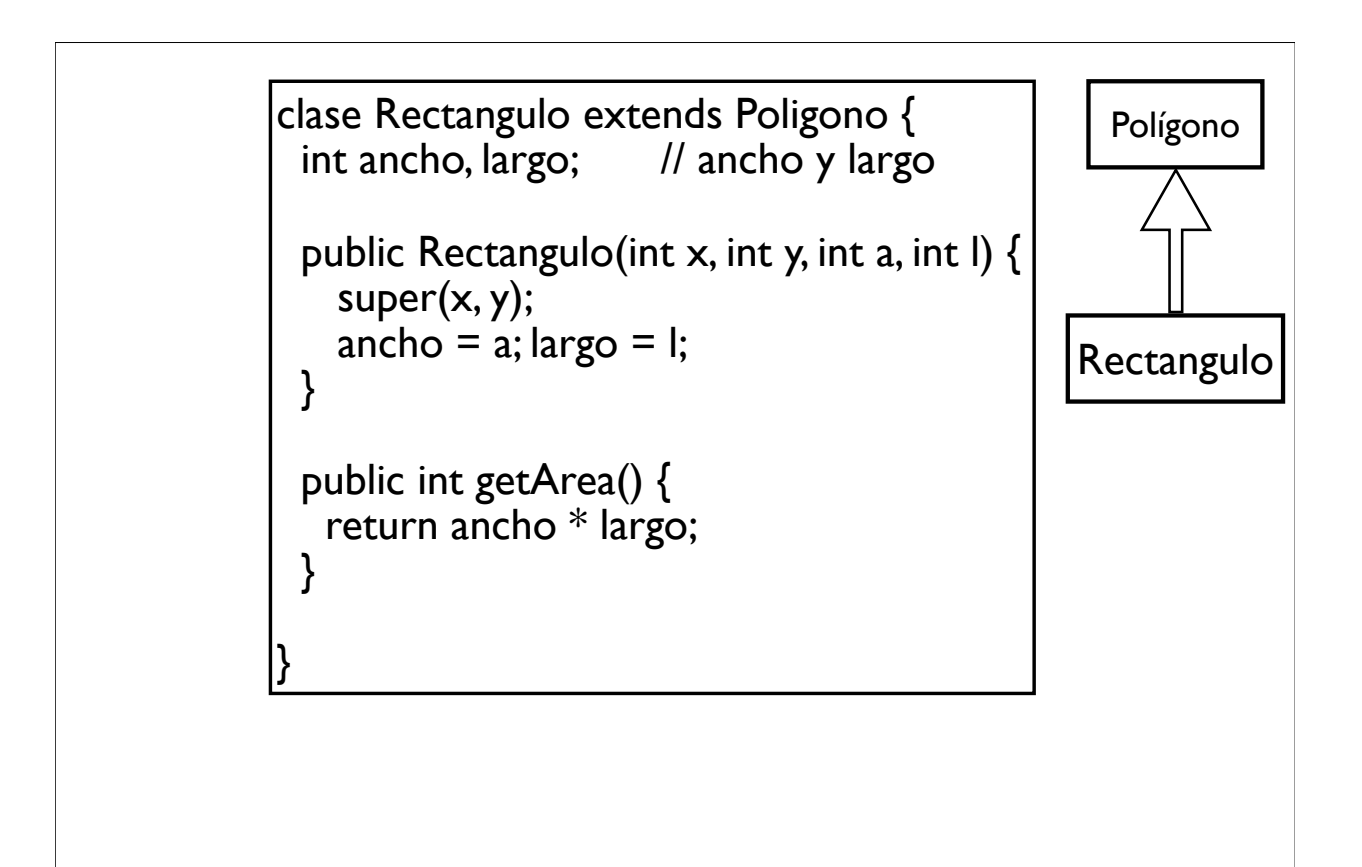

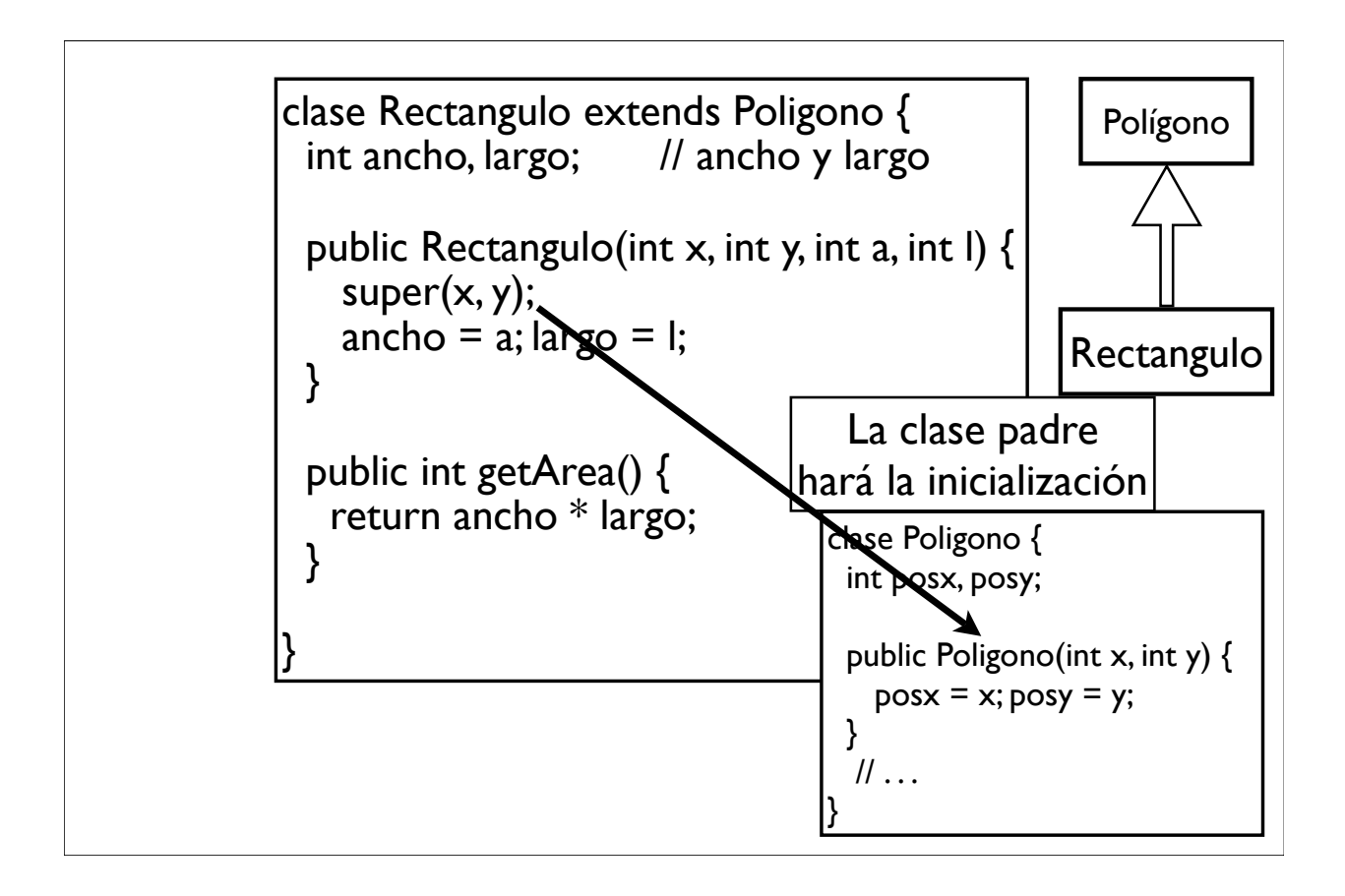

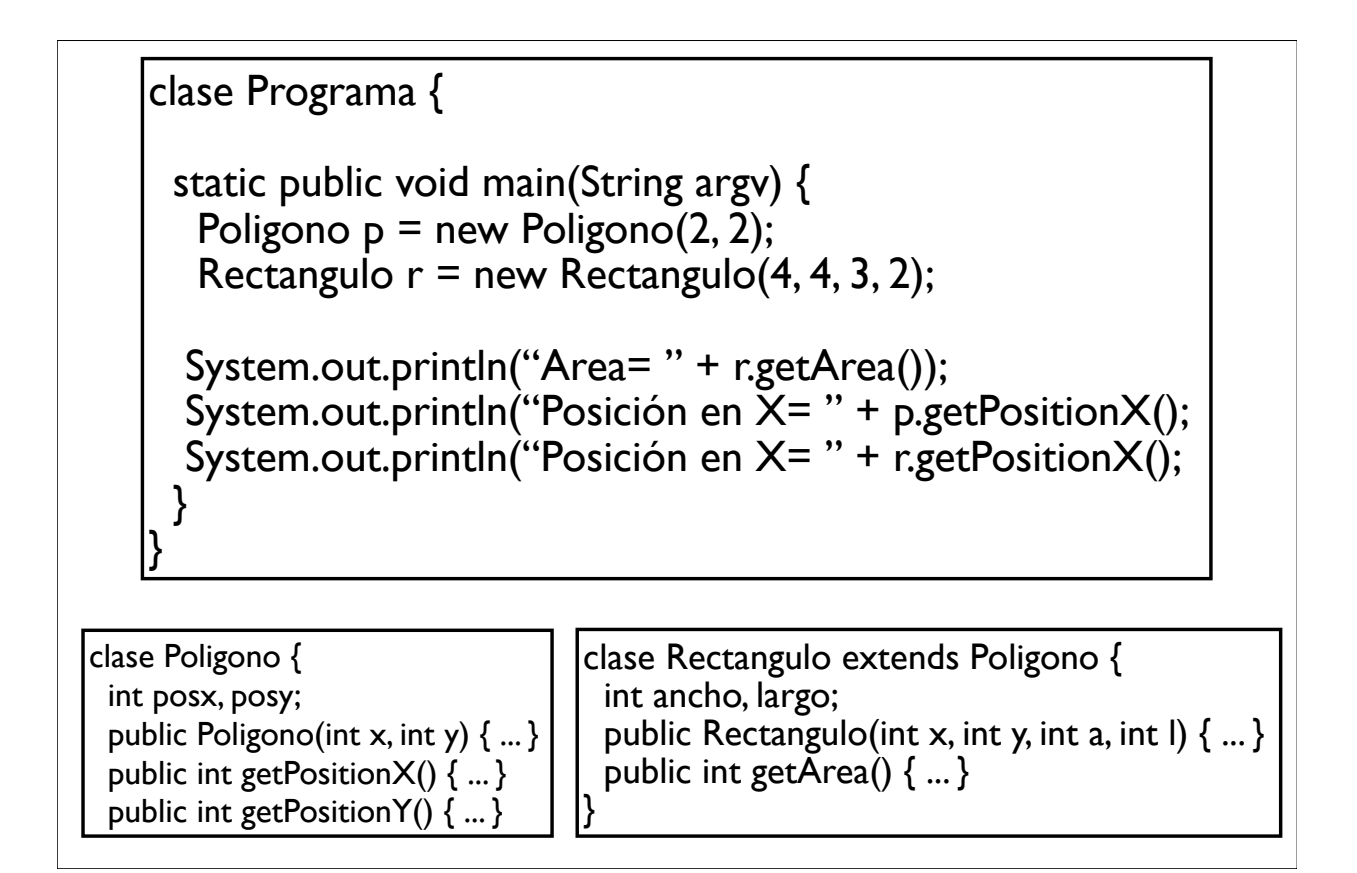

![](_page_7_Figure_0.jpeg)

![](_page_7_Figure_1.jpeg)

![](_page_8_Figure_0.jpeg)

![](_page_8_Figure_1.jpeg)

![](_page_9_Figure_0.jpeg)

![](_page_9_Figure_1.jpeg)

![](_page_10_Figure_0.jpeg)

![](_page_10_Figure_1.jpeg)

![](_page_11_Figure_0.jpeg)

![](_page_11_Figure_1.jpeg)

![](_page_12_Figure_0.jpeg)

![](_page_12_Figure_1.jpeg)

## Clase abstracta

- Hay funcionalidades que una clase delega y obliga implementar a sus hijo
- Este tipo de clases se denominan abstractas
	- Ej: Un polígono deja a sus hijos el cálculo del perímetro
	- $-$  public abstract int getPerimetro()
- Una clase abstracta no puede ser instanciada (no se podrá hacer "new Poligono")

```
abstract clase Poligono {
  int posx, posy; // posicion del poligono
 public Poligono(int x, int y) { posx = x; posy = y; }
 public int getPositionX() { return posx; }
  public int getPositionY() { return posx; }
 public abstract int getPerimetro();
}
                                                 Polígono
```
getPerimetro sólo está definida, pero no tiene implementación, esto deberán hacerlo la clase hija (por ejemplo, Rectangulo)

![](_page_14_Figure_0.jpeg)

![](_page_14_Figure_1.jpeg)

![](_page_15_Figure_0.jpeg)

![](_page_15_Figure_1.jpeg)

![](_page_16_Figure_0.jpeg)

![](_page_16_Figure_1.jpeg)

![](_page_17_Figure_0.jpeg)

}

```
 static public void main(String argv[]) {
 Circulo c = new Circulo(2, 2, 5);Rectangulo r = new Rectangulo(3, 2);
```

```
int areaTotal = sumarAreas(c, r);
  System.out.println("Area= total " + areaTotal);
 }
```

```
 static public int sumarAreas(Figura f1, Figura f2) {
   return f1.getArea() + f2.getArea();
 }
```
![](_page_17_Figure_4.jpeg)

![](_page_18_Figure_0.jpeg)

![](_page_18_Figure_1.jpeg)